# What is Charm4Py?

- Parallel/distributed programming framework for Python
- Charm++ programming model (Charm++ for Python)
- . High-level, general purpose, simple API
- Runs on top of  $Charm++$  runtime  $(C++)$
- Good runtime performance
- Adaptive runtime features: asynchronous remote method invocation, dynamic load balancing, automatic communication/computation overlap

# Charm4Py Python-derived benefits

- $\bullet$  Simplifies Charm++ programming
- Productivity (high-level, fewer lines of code, easy to debug)
- Automatic memory management
- Automatic object serialization
	- No need to define serialization (PUP) routines
	- Can customize serialization if needed
- Easy access to Python software libraries (Numba, NumPy, Pandas, scikit-learn, TensorFlow, etc)
- . No .ci files!

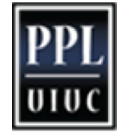

## Fibonacci example

charm.start(main) and the set of the set of the set of the set of the set of the set of the set of the set of the set of the set of the set of the set of the set of the set of the set of the set of the set of the set of th from charm4py import charm, coro @coro def fib(n): if  $n < 2$ : return n else: return sum(charm.pool.map(fib, [n-1, n-2])) def main(args): print('Result is', fib(12)) exit()

 $\mathbf{h}$ 

### Charm4Py components

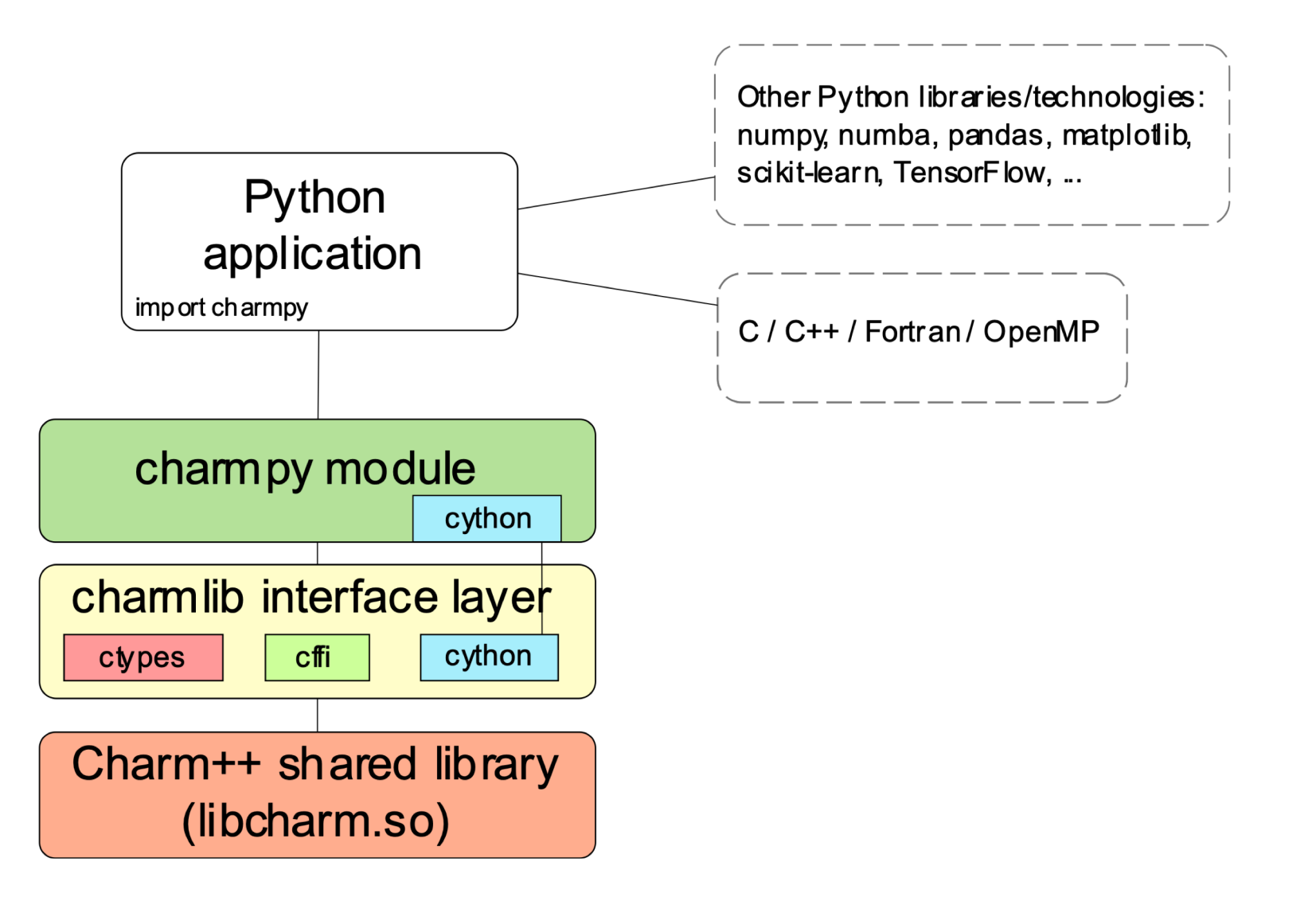

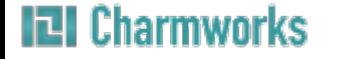

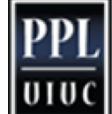

# What about performance?

- Many (compiled) parallel programming languages proposed over the years for HPC
- Usual Python HPC approach: high-level language driving machine-optimized compiled code
	- Numpy (high-level arrays/matrices API, native implementation)
	- Numba (JIT compiles Python "math/array" code)
	- Cython (compile generic Python to C)

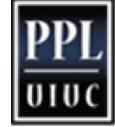

# Chares are distributed Python objects

- Remote methods invoked like regular Python objects, via proxy: obj\_proxy.doWork(x, y)
- Objects are migratable (handled by  $Charm++$  runtime)
- Method invocation asynchronous (good for performance)
- Can also do: ret =  $obj\_proxy.getVal(block=True)$ 
	- Caller gets value returned by remote method
	- Entry method on which call is made needs to be marked as @coro (runtime will inform)
	- Thread pauses but process continues scheduling messages

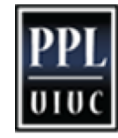

## Distributed collections (Groups, Arrays)

group = **Group**(MyChare) # one instance per PE  $array =$  **Array**(MyChare,  $(100,100)$ ) # 2D array,  $100x100$  instances array.work $(x,y,z)$  # invoke method on all objects in array array[3,10].work(x,y,z)  $#$  invoke method on object with index (3,10)

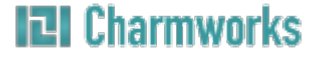

## Charm4Py 1.0 New Features

- Coroutines
	- Low overhead synchronization
- Futures
	- Flexible dependency
- Channels
	- In order pairwise communication
- Task Pool (experimental)
	- Efficient management of small granularity
	- Task style programming support
- Interactive development (experimental)
- Quiescence Detection
- Profiling

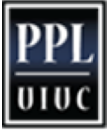

### LeanMD results on Blu

#### Performance on Blue Waters (8 million particles)

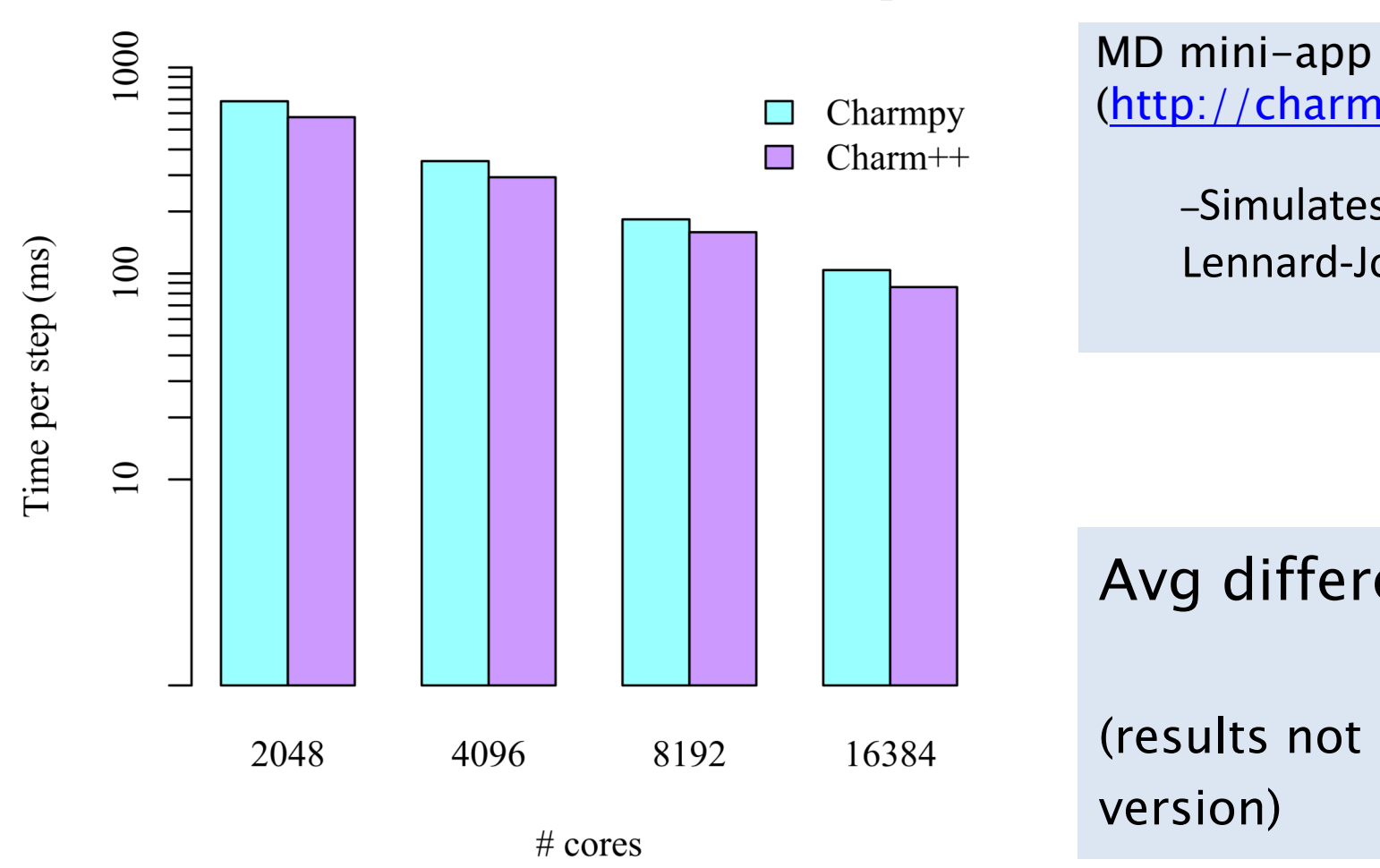

**IZI** Charmworks

# [More info about Ch](https://github.com/UIUC-PPL/charmpy)a

- Documentation and tutorial at http://Charm4Py.readthedocs.io
- Examples in project repo:
	- . https://github.com/UIUC-PPL/Charm4Py

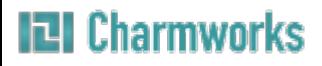